# **WEBCON BPS 2021 R5**

# **historia zmian wersji 2021.1.5.307**

### **WEBCON**

### Spis treści

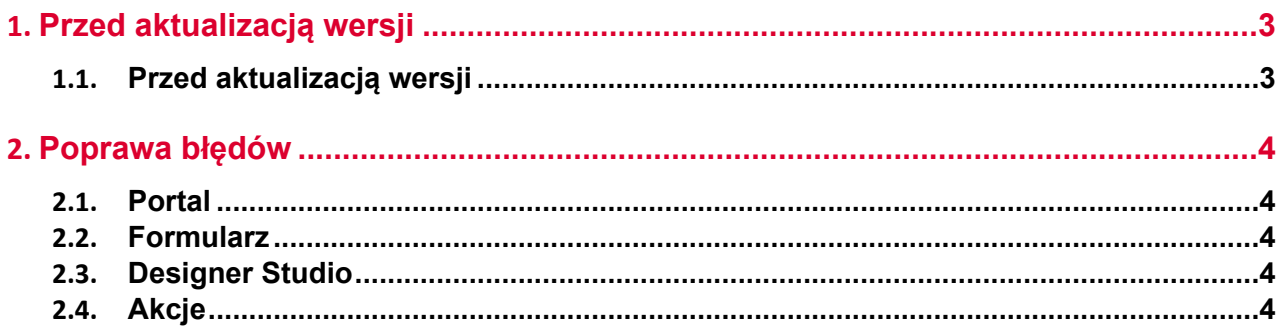

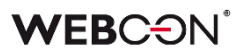

### <span id="page-2-0"></span>1. Przed aktualizacją wersji

#### <span id="page-2-1"></span>**1.1. Przed aktualizacją wersji**

- Aby uniknąć niepotrzebnych przerw w działaniu systemu, należy upewnić się, że licencje WEBCON BPS zostały zaktualizowane. W tym celu należy zweryfikować dostępność licencji **WEBCON BPS Server 2021** w raporcie licencji dostępnym z poziomu **WEBCON BPS Designer studio ->** *menu systemowe w lewym górnym rogu aplikacji* **-> Licencje**. W razie konieczności należy pobrać aktualne licencie.
- Jeżeli changelog zawiera rozdział "Zmiana działania", należy zweryfikować, czy wprowadzone zmiany wpłyną w jakikolwiek sposób na działanie wdrożonego systemu.

## <span id="page-3-0"></span>2. Poprawa błędów

### <span id="page-3-1"></span>**2.1. Portal**

- Naprawiono działanie filtrów **Ostatnie 10**, **Ostatnie 100** i **Ostatnie 1000** w raportach wykresowych.
- Po wyeksportowaniu do Excela, kolumny wyliczany zawierające datę będą wyświetlane w tym samym formacie co na raporcie.

### <span id="page-3-2"></span>**2.2. Formularz**

- Naprawiono błąd powodujący, że kolumna **Załączniki powiązane** na **Liście pozycji** pobierała wartości wyłącznie z komórek pierwszego wiersza.
- Naprawiono błąd listy pozycji w formularzu Classic. W pewnych sytuacjach w formularzach z kilkoma listami pozycji przy wyliczaniu wartości reguły ograniczenia wymagalności w dzienniku zdarzeń logowany był błąd, nieskutkujący jednak niepoprawnym działaniem formularza.
- Naprawiono błąd powodujący wyświetlenie komunikatu **Cannot read properties of undefined (reading 'operationid')**. Problem występował, jeżeli w polu wyboru wstawiono wartość domyślną.
- Naprawiono nieprawidłową zmianę widoków w raportach urlopowych wyświetlanych w dashboardzie. Dotychczas, pomimo odpowiedniej konfiguracji, w raporcie kalendarza urlopowego nie można było zmienić widoku w dashboardzie.

### <span id="page-3-3"></span>**2.3. Designer Studio**

- Naprawiono błąd uniemożliwiający wysłanie wiadomości e-mail z potwierdzeniem prawidłowego przejścia ścieżką za pomocą funkcji **MailApproval**.
- Naprawiono problem napotykany przy próbie otwarcia raportu KPI w sytuacji, gdy w raporcie nie zdefiniowano oczekiwanych czasów, a pozostawioną przez użytkownika podstawową oczekiwaną wartością było 0.
- Naprawiono błąd zapisu niestandardowych komend **MailApproval** na kroku. Po zapisie procesu wprowadzona komenda znikała. Ponowne wprowadzenie komendy i jej zapisanie skutkowało brakiem odpowiedzi ze strony WEBCON BPS Studio.

### <span id="page-3-4"></span>**2.4. Akcje**

• Naprawiono błąd w którym **Konfiguracja wysyłki e-mail** nie działała poprawnie jeżeli hasło zawierało znak # - hasła w bazie danych WEBCON (MAIL\_Credentials w tabeli WFMails) będą od teraz przechowywane w formacie JSON.